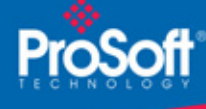

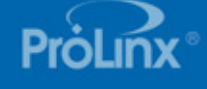

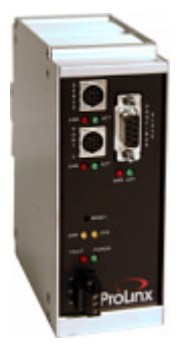

## **Modbus Master/Slave to PROFIBUS DP Slave Gateway 5105-MCM-PDPS**

*The PROFIBUS DP slave interface enables Siemens PLCs or a similar host supporting the PROFIBUS DP protocol to exchange data with other protocols. As such, possible applications of the PDPS product exist in nearly every sector of industry.*

## **How to Contact Us: Sales and Support**

All ProSoft Technology® products are backed with unlimited technical support. Contact our worldwide Technical Support team directly by phone or email:

### **Asia Pacific**

+603.7724.2080, asiapc@prosoft-technology.com Languages spoken include: Chinese, Japanese, English

#### **Europe – Middle East – Africa**

+33 (0) 5.34.36.87.20, support.EMEA@prosofttechnology.com Languages spoken include: French, English

#### **North America**

+1.661.716.5100, support@prosoft-technology.com Languages spoken include: English, Spanish

### **Latin America (Sales only)**

+1.281.298.9109, latinam@prosoft-technology.com Languages spoken include: Spanish, English

#### **Brasil**

+55-11.5084.5178, eduardo@prosoft-technology.com Languages spoken include: Portuguese, English

# **Modbus Master/Slave to PROFIBUS DP Slave Gateway 5105-MCM-PDPS**

The ProLinx Modbus Master/Slave to PROFIBUS DP Slave Gateway creates a powerful connection between devices on a Modbus network and PROFIBUS DP master devices. This stand-alone DINrail mounted protocol gateway provides one configurable serial port and one DB9F PDPS port.

The Modbus protocol driver supports Master and Slave implementations of the protocol. All Modbus serial ports are individually configurable, providing a very powerful and flexible host or device interface solution.

The PROFIBUS DP Slave protocol driver supports the PROFIBUS V0 Slave implementation, providing powerful data transfer capability between the ProLinx module and Siemens PLCs or other hosts. User configurable data mapping and DP port operation make the interface an easy to use and powerful data transfer tool.

## **Modbus Master/Slave**

The Modbus driver provides extensive support for both the Master and the Slave implementations of the protocol. The serial port(s) on the gateway can be individually configured to support the Modbus protocol (Master or Slave, RTU or ASCII, Baud rate, etc.).

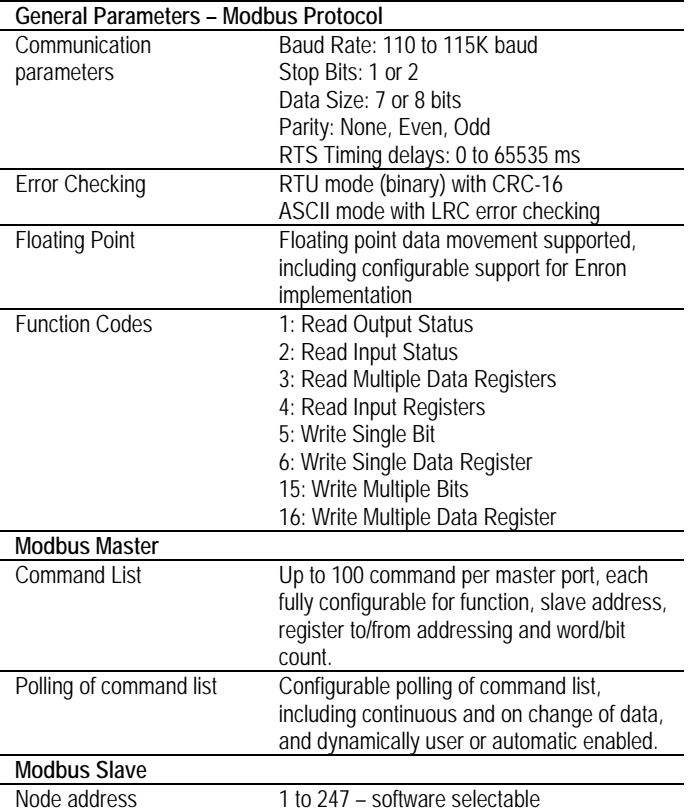

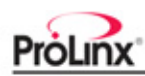

# **PROFIBUS DP Slave**

The PROFIBUS DP Slave driver gives access to the ProLinx unit's internal database via 244 bytes of Input data and 244 bytes of Output data (maximum 400 bytes total). These Input and Output data blocks are mapped by the user within the ProLinx module's data memory allowing the user maximum flexibility and data transfer with other protocols.

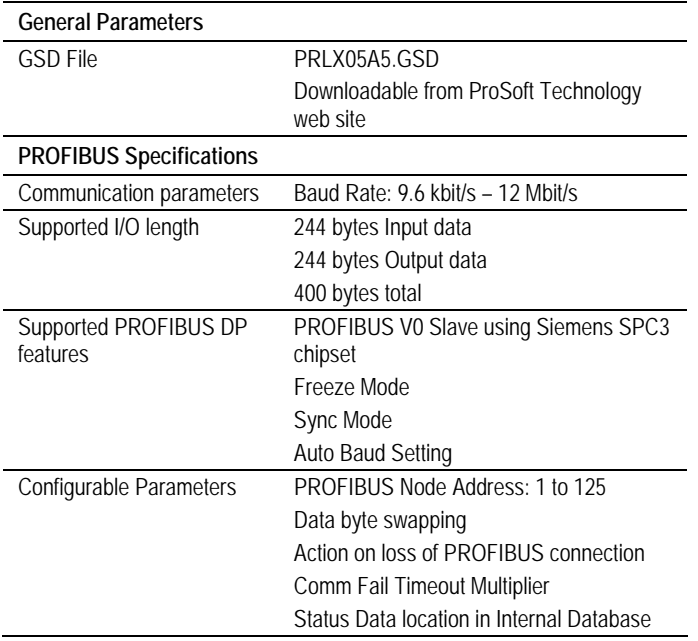

## **General Specifications**

The ProLinx Communication Modules provide connectivity for two or more dissimilar network types. The modules, encased in sturdy extruded aluminum, are stand-alone DIN-rail mounted protocol gateways, providing communication between many of the most widely used protocols in industrial automation today.

## **Hardware Specifications**

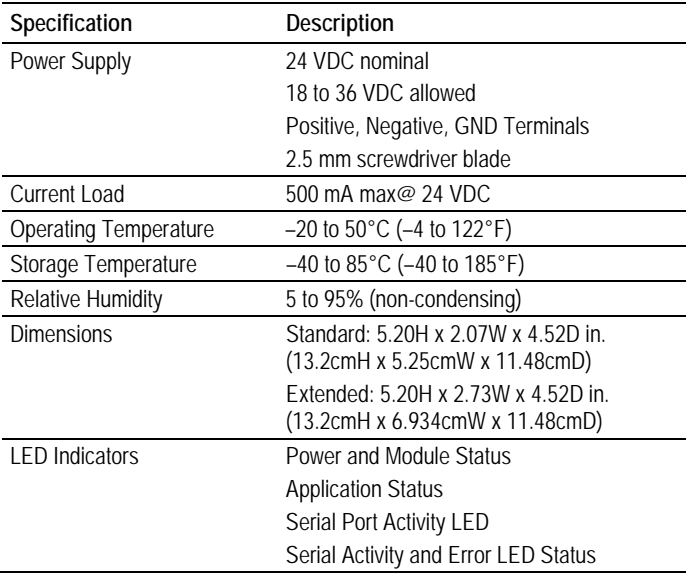

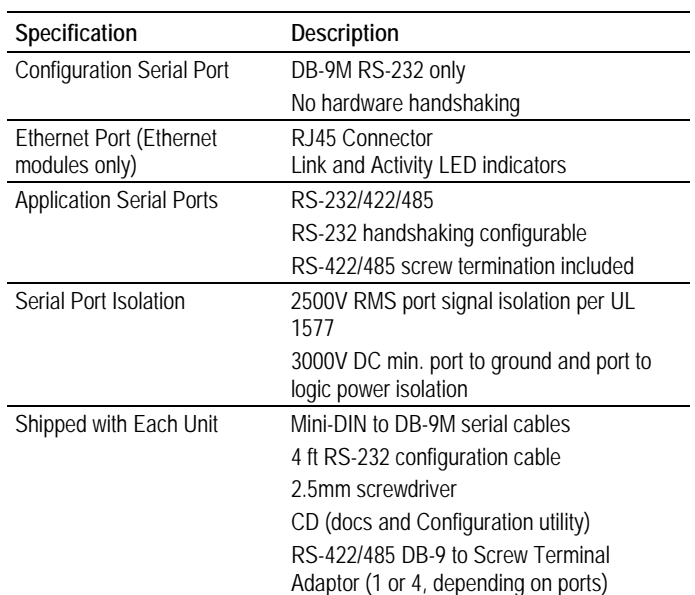

# **ProSoft Configuration Builder**

ProSoft Configuration Builder (PCB) provides a quick and easy way to manage module configuration files customized to meet your application needs. PCB is not only a powerful solution for new configuration files, but also allows you to import information from previously installed (known working) configurations to new projects.

## **Additional Products**

ProSoft Technology offers a full complement of hardware and software solutions for a wide variety of industrial communication platforms.

Visit our web site at http://www.prosoft-technology.com for a complete list of products.

## **Ordering Information**

To order this product, please use the following:

**5105-MCM-PDPS** Modbus Master/Slave to PROFIBUS DP Slave Gateway

To place an order, please contact your local ProSoft Technology distributor. For a list of ProSoft distributors near you, go to http://www.prosoft-technology.com

## **Distributors:**

Place your order by email or fax to:

**North American / Latin American / Asia Pacific**  orders@prosoft-technology.com, fax to +1 661.716.5101

**Europe** 

europe@prosoft-technology.com, fax to +33 (0) 5.61.78.40.52

Copyright © ProSoft Technology, Inc. 2000 - 2007. All Rights Reserved. May 03, 2007

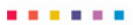